wget-help GNU Wget 1.11.4, a non-interactive network retriever. Usage: wget [OPTION]... [URL]... Mandatory arguments to long options are mandatory for short options too. Startup: -V, --version<br>-h. --help -h, --help<br>-b. --back -b, --background<br>-e, --execute=COI --execute=COMMAND display the version of Wget and exit.<br>print this help.<br>go to background after startup.<br>execute a .wgetrc'-style command. Logging and input file: -o, --output-fi1e=FlLE -a, --append-output=FILE<br>-d, --debug --debug -q, --quiet<br>-v. --verbo --verbose -nv, --no-verbose<br>-i. --input-file--i, --input-file=FILE<br>-F. --force-html -F, --force-html<br>-B. --base=URL --base=URL log messages to FILE. append messages to FILE. print lots of debugging information.<br>quiet (no output).<br>be verbose (this is the default).<br>turn off verboseness, without being quiet.<br>download URLs found in FILE.<br>treat input file as HTML.<br>prepends URL to relative links in Download: -t, --tries=NUMBER --retry-connrefused -0, --output-document=FiLE -nc, --no-clobber -c, --continue --progress=TYPE -N, --timestamping -S, --server-response --spi der -T, --timeout=SECONDS --dns-timeout=SECS --connect-timeout=SECS --read-timeout=SECS -w, --wait=SECONDS —wai tretry=SECONDS — random-wait --no-proxy -Q, --quota=NUMBER --bind-address=ADDRESS --1 i mi t-rate=RATE --no-dns-cache --restrict-file-names=OS --ignore-case  $--user=USER$ --password=PASS Di rectories : -nd, --no-directories<br>-x. --force-director --force-directories -nH, --no-host-directories --protocol-directories -P, --directory-prefix=PREFIX --cut-dirs=NUMBER set number of retries to NUMBER (O unlimits). retry even if connection is refused. write documents to FILE. skip downloads that would download to existing files. resume getting a partially-downloaded file. select progress gauge type. don't re-retrieve files unless newer than local . print server response.<br>don't download anything.<br>set all timeout values to SECONDS.<br>set the DNS lookup timeout to SECS. set the connect timeout to SECS.<br>set the read timeout to SECS.<br>wait SECONDS between retrievals.<br>wait 1..SECONDS between retries of a retrieval.<br>wait from 0...2\*WAIT secs between retrievals.<br>explicitly turn off proxy.<br>set r limit download rate to RATE.<br>disable caching DNS lookups.<br>restrict chars in file names to ones OS allows.<br>ignore case when matching files/directories.<br>set both ftp and http user to USER.<br>set both ftp and http password to P don't create directories. force creation of directories. don't create host directories. use protocol name in directories. save files to PREFIX/...<br>ignore NUMBER remote directory components. HTTP options: --http-user=USER --http-password=PASS --no-cache set http user to USER.<br>set http password to PASS.<br>disallow server-cached data.<br>Page 1 ^ PROSECUTION EXHIBIT  $189$  for identification

PAGE OF THE DIVINE PAGE OF PAGES

wget-help<br>save HTML documents with `.html' extension.<br>ignore `Content-Length' header field. E, -html-extension --ignore-length --header=STRING<br>--max-redirect insert STRING among the headers.<br>maximum redirections allowed per page.<br>set USER as proxy username.<br>set PASS as proxy password.<br>include `Referer: URL' header in HTTP request.<br>save the HTTP headers to file.<br>identify as AGEN --proxy-user=USER --proxy-password=PASS --referer=URL --save-headers -U, --user-agent=AGENT --no-http-keep-alive --no-cookies Contract Cookies from FILE before session.<br>Save cookies from FILE after session.<br>Joad and save session (non-permanent) cookies.<br>use the POST method; send STRING as the data.<br>use the POST method; send contents of FILE.<br>hono --load-cookies=FILE --save-cookies=FILE --keep-session-cookies --post-data=STRING  $-$ post-file=FILE --content-disposition --auth-no-challenge Send Basic HTTP authentication information without first waiting for the server's challenge. HTTPS (SSL/TLS) options: choose secure protocol, one of auto, SSLv2,<br>SSLv3, and TLSv1.<br>don't validate the server's certificate. --secure-protocol=PR --no-check-certificate<br>--certificate=FILE client certificate file.<br>client certificate type, PEM or DER. --certificate-type=TYPE private key file.<br>private key type, PEM or DER. --private-key=FILE .<br>private-key-type=TYPE file with the bundle of  $CA's$ . --ca-certificate=FILE directory where hash list of CA's is stored.<br>file with random data for seeding the SSL PRNG. --ca-directory=DIR  $--$ random-file=FILE  $-$ egd-file=FILE file naming the EGD socket with random data. FTP options: --ftp-user=USER set ftp user to USER. set ftp password to PASS.<br>don't remove `.listing' files.<br>turn off FTP file name globbing. --ftp-password=PASS --no-remove-listing  $-$ -no-q $\text{lob}$ disable the "passive" transfer mode.<br>when recursing, get linked-to files (not dir).  $-$ -no-passive-ftp --retr-symlinks --preserve-permissions preserve remote file permissions. Recursive download:<br>-r, --recursive<br>-l, --level=NUMB --recursive specify recursive download.<br>maximum recursion depth (inf or 0 for infinite).<br>delete files locally after downloading them.<br>make links in downloaded HTML point to local files.<br>before converting file X, back up as X.orig.<br>sho --level=NUMBER --delete-after -k, --convert-links  $-K$ ,  $-$ backup-converted  $-m$ ,  $-mi$  rror  $-p$ , --page-requisites --strict-comment s Recursive accept/reject: comma-separated lis --accept=LIST st of accepted extensions,<br>st of accepted domains,<br>st of rejected domains,<br>rom HTML documents,<br>st of followed HTML tags,<br>st of ignored HTML tags,<br>s when recursive.  $-A,$  $-R,$ --reject=LIST comma-separated l <sup>i</sup> comma-separated list of accepted domains.  $-D,$ --domains=LIST comma-separated list of rejected domains. --exclude-domains=LIST follow FTP links fro --follow-ftp comma-separated lis --follow-tags=LIST --ignore-tags=LIST comma-separated list of ignored HTML tags.  $-H$ . --span-hosts go to foreign host

م.

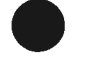

 $\mathcal{P}^{\mathcal{P}}$ 

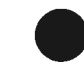

wget-help L, relativ e follo w relativ e link s only . I , include directories^LlST lis t of allowed directories . X, exclude directories^LlST lis t o f excluded directories . np, no parent don' t ascend t o the parent directory .

Mail bug reports and suggestions to <br/>bug-wget@gnu.org>.